## 4.设置命令

## [设置命令.fgcc](https://help.grapecity.com.cn/download/attachments/50731735/%E8%AE%BE%E7%BD%AE%E5%91%BD%E4%BB%A4.fgcc?version=1&modificationDate=1597280462000&api=v2)

## 您的浏览器不支持播放此视频。

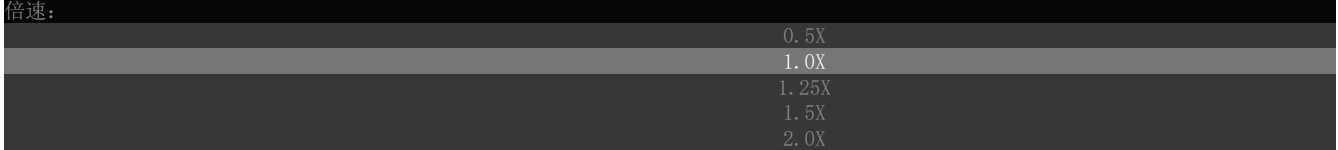

## [上一页](https://help.grapecity.com.cn/pages/viewpage.action?pageId=50731733)  [下一页](https://help.grapecity.com.cn/pages/viewpage.action?pageId=50731737)